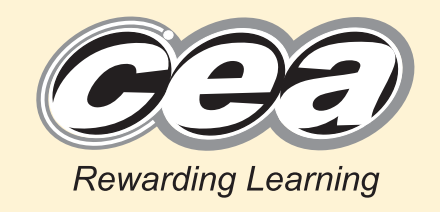

**General Certificate of Secondary Education 2011**

## **Information and Communication Technology**

Short Course

Paper 1 Foundation Tier

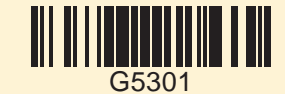

**[G5301] MONDAY 13 JUNE, AFTERNOON TIME** 1 hour. **INFORMATION FOR CANDIDATES INSTRUCTIONS TO CANDIDATES** Write your Centre Number and Candidate Number in the spaces provided at the top of this page. Write your answers in the spaces provided in this question paper. Complete in blue or black ink only. **Do not write in pencil or with a gel pen**. Answer **all fourteen** questions.

The total mark for this paper is 100, including a maximum of 5 marks for quality of written communication.

Figures in brackets printed down the right-hand side of pages indicate the marks awarded to each question or part question.

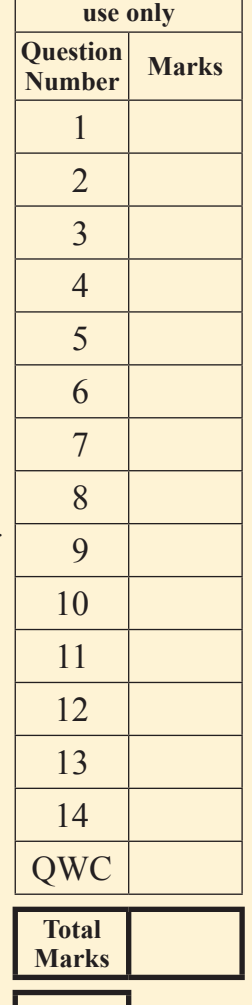

**For Examiner's**

**Centre Number** 

**[Candidate Number](http://www.StudentBounty.com)** 

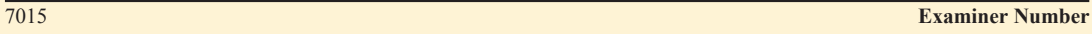

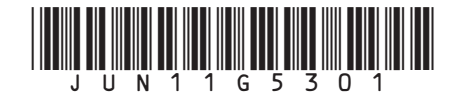

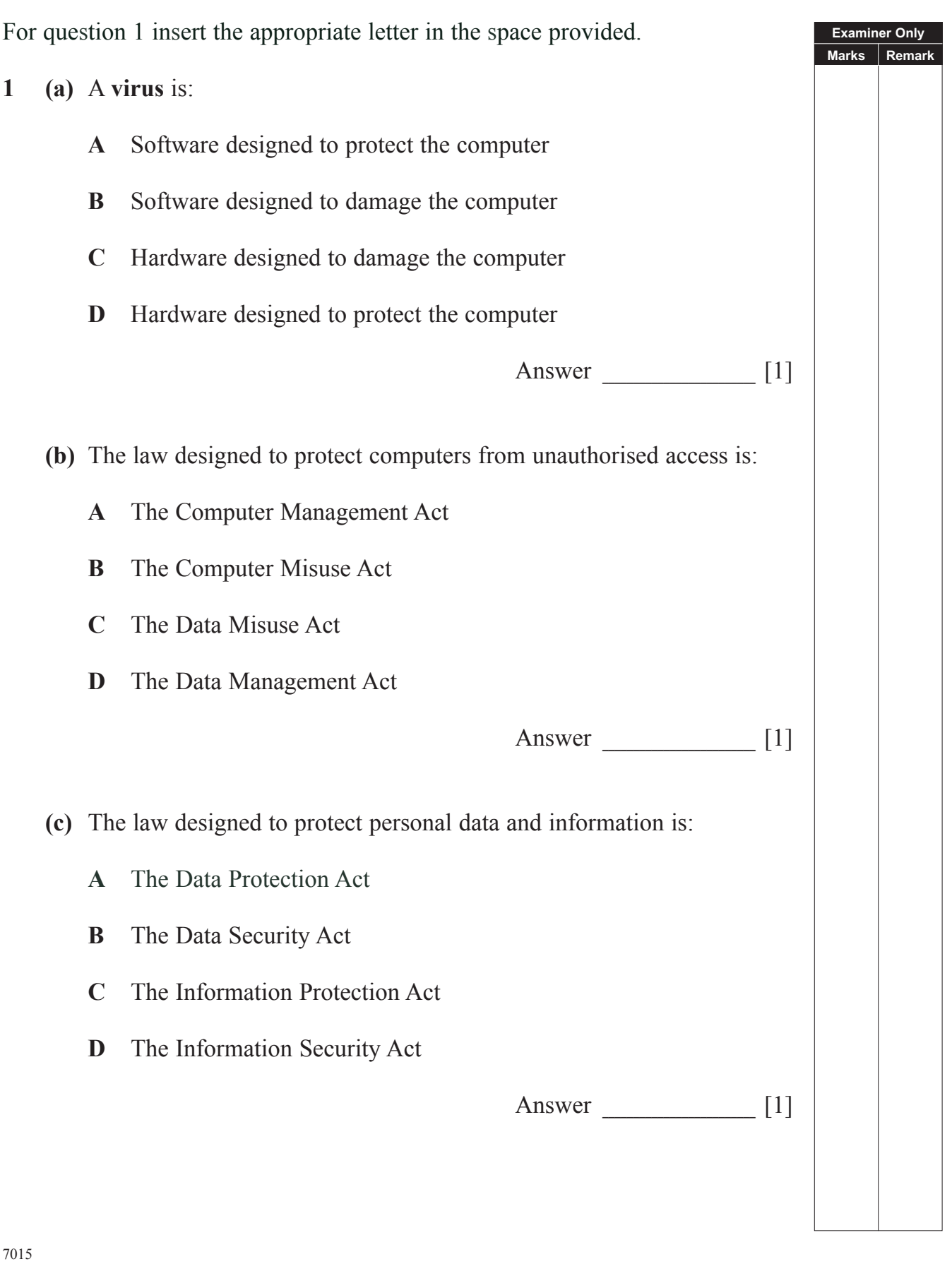

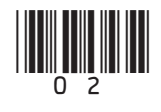

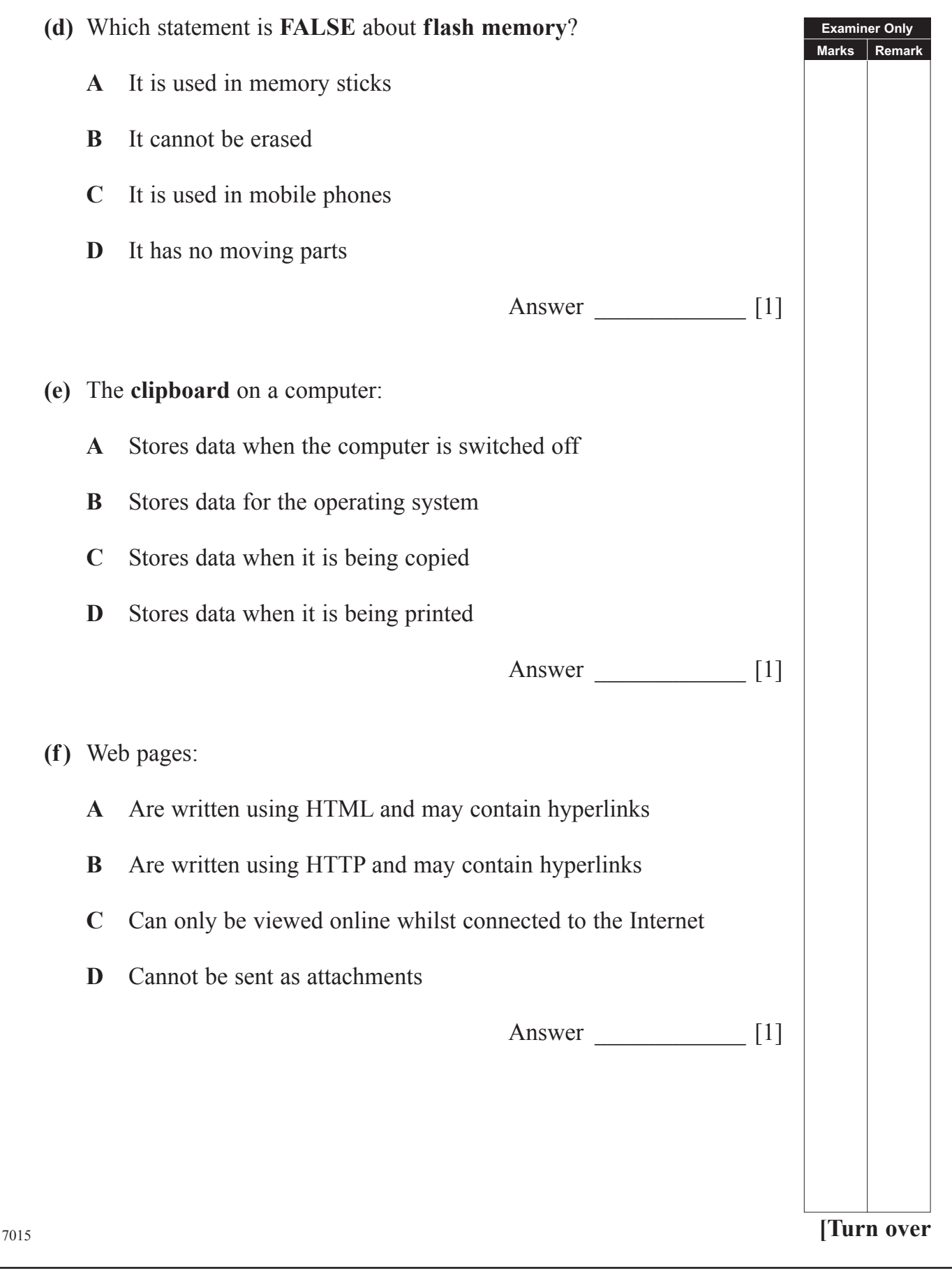

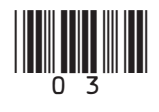

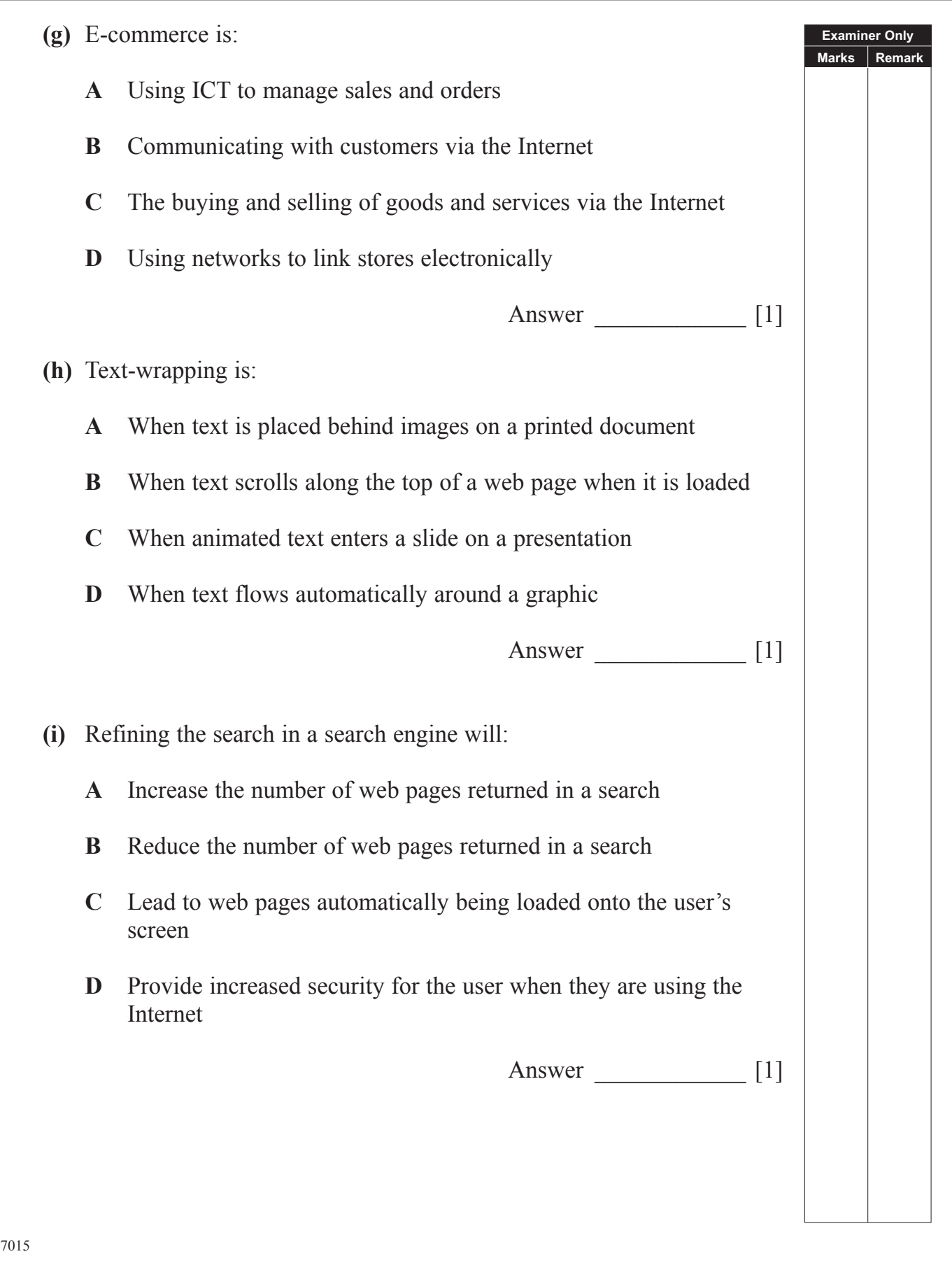

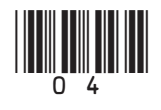

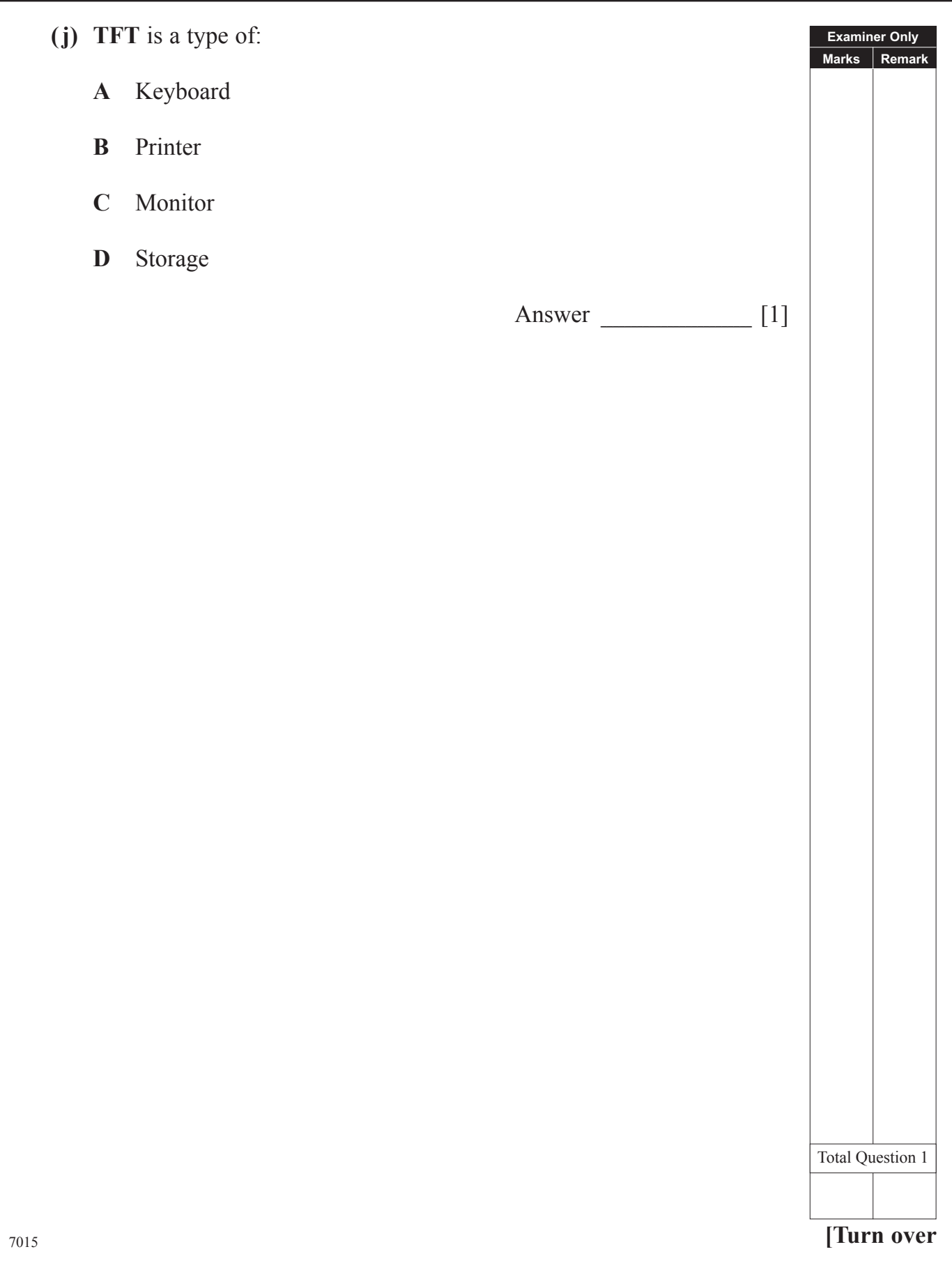

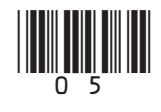

**Examiner Only** 

Marks Remark

 $\boxed{1}$ 

Mrs Maxwell is taking 15 pupils on a trip to London. She has prepared the  $\overline{2}$ following spreadsheet showing the costs.

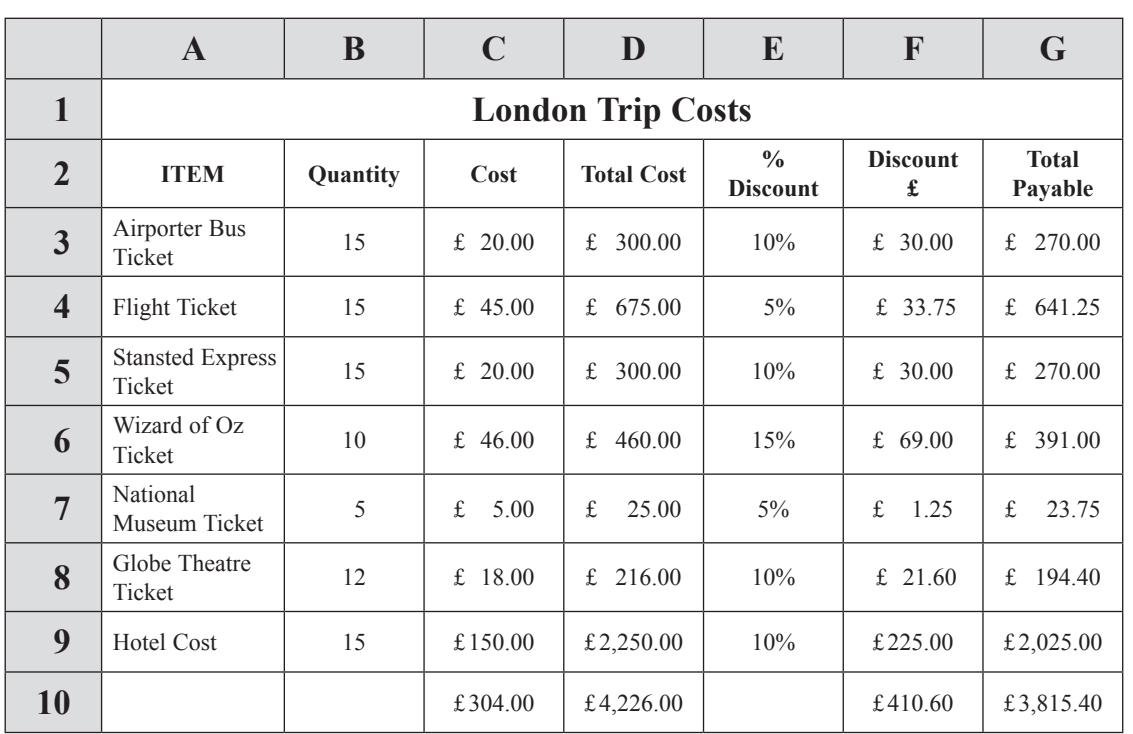

- (a) Apart from the use of bold, how have the cells in row  $I$  been formatted?
- (b) Below is a section of the spreadsheet. Enter the THREE formulae you would expect to find in the spaces provided.

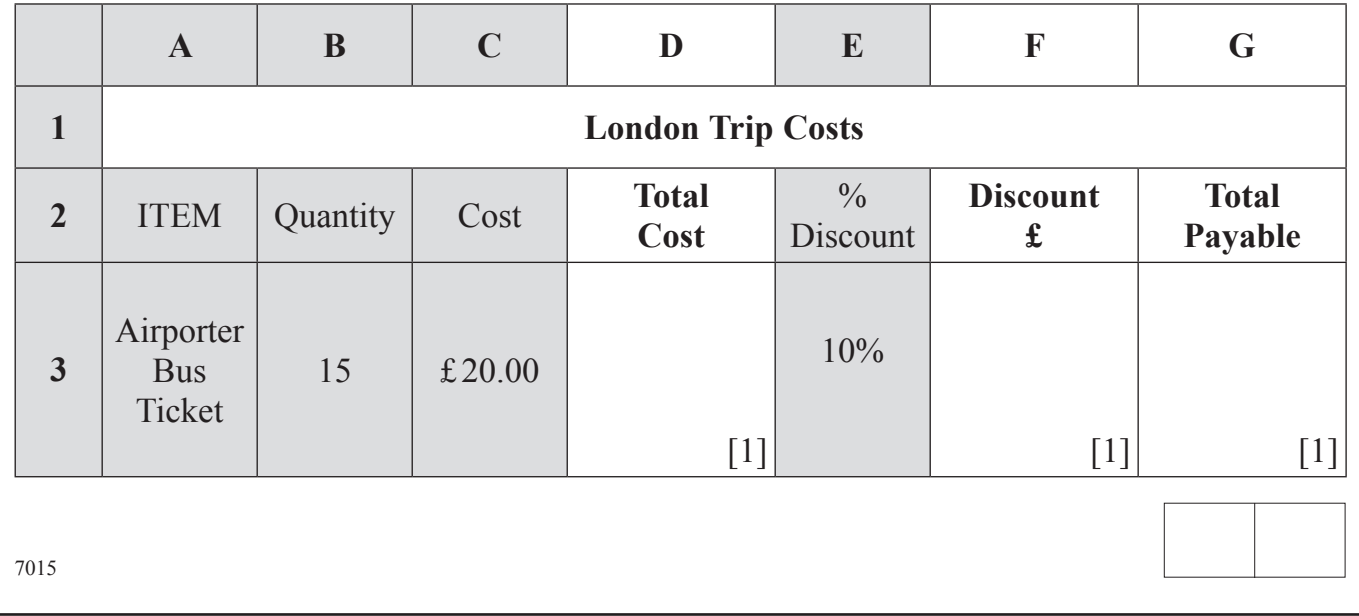

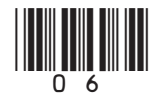

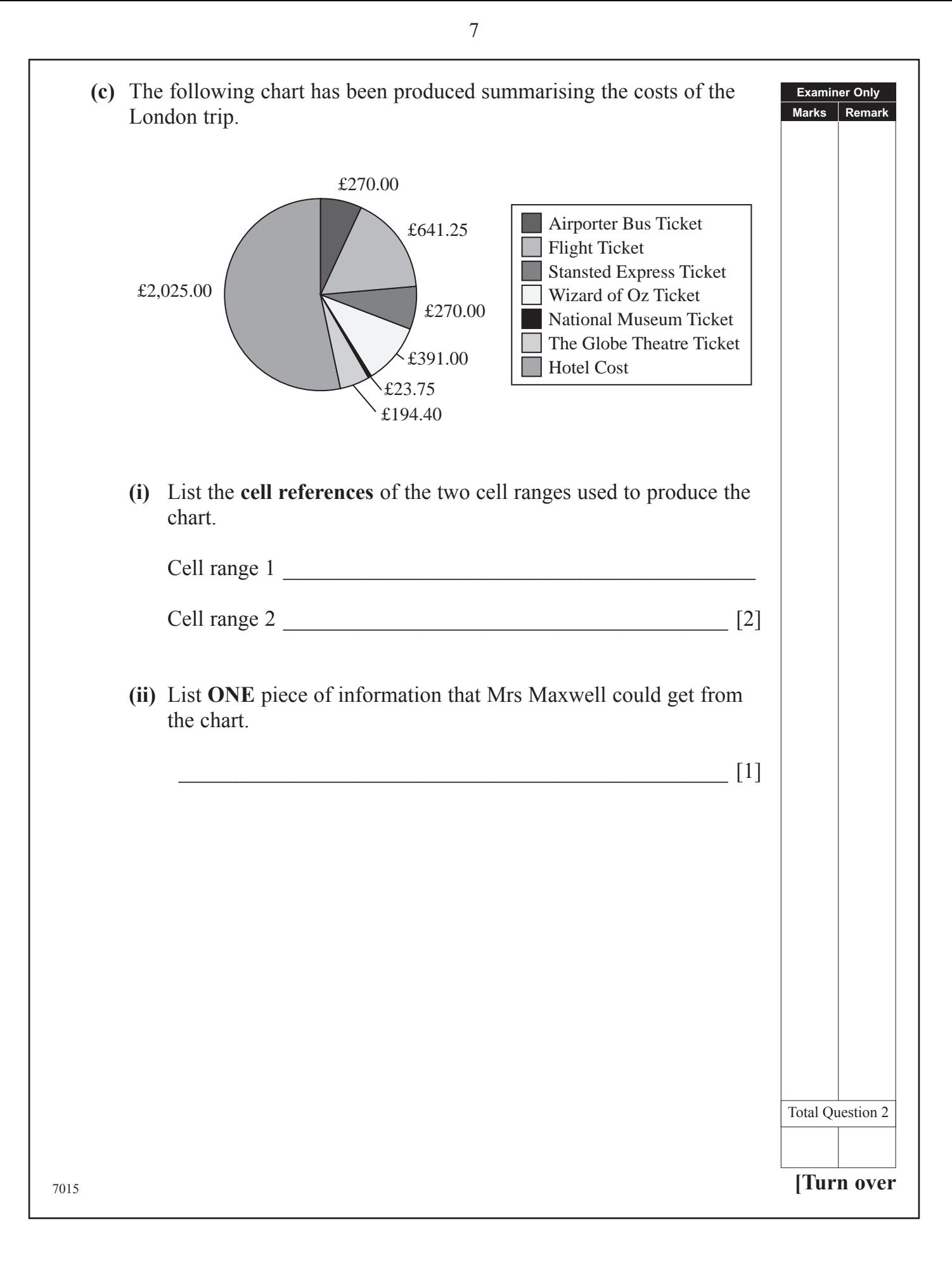

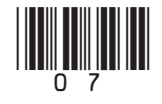

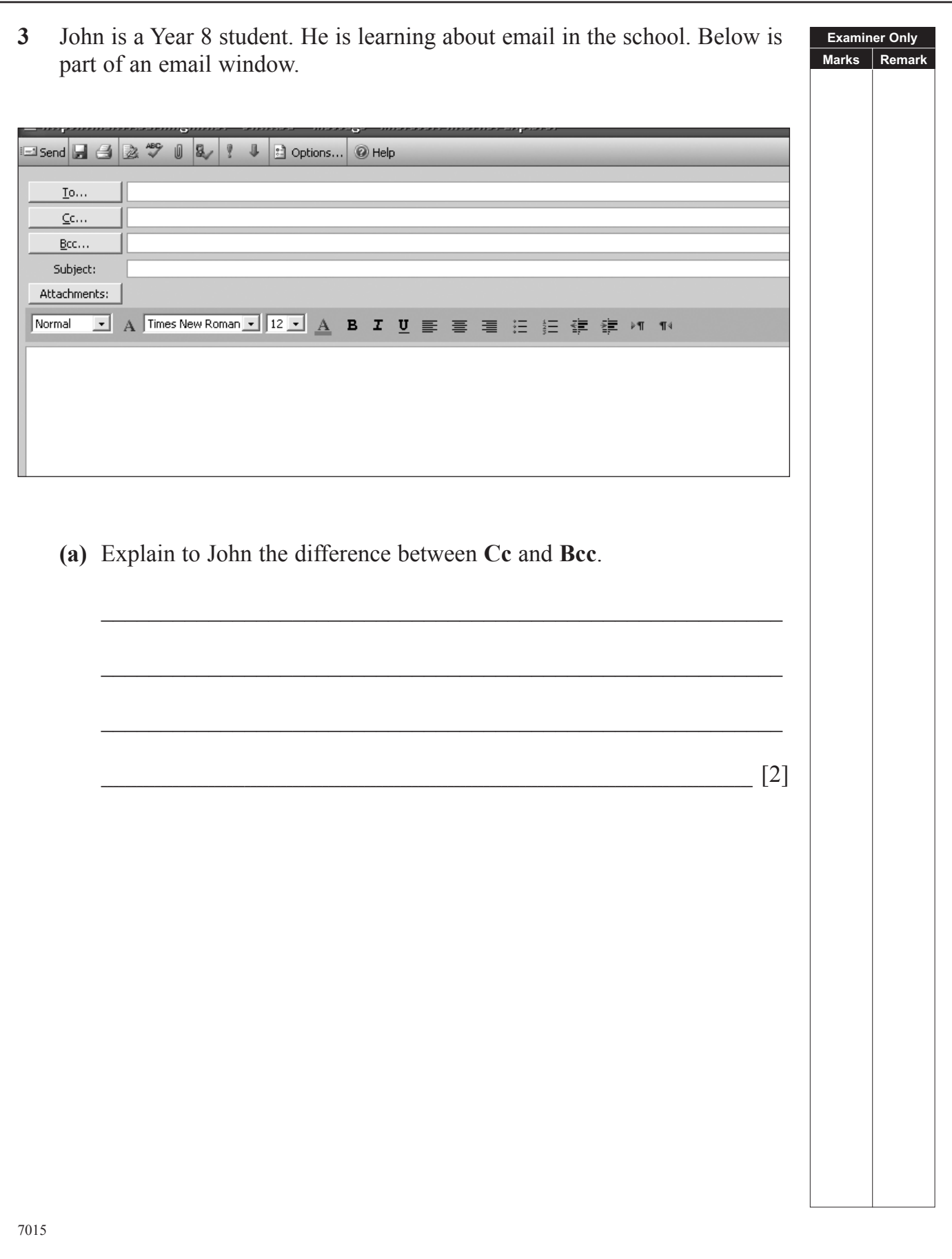

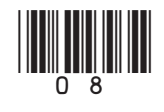

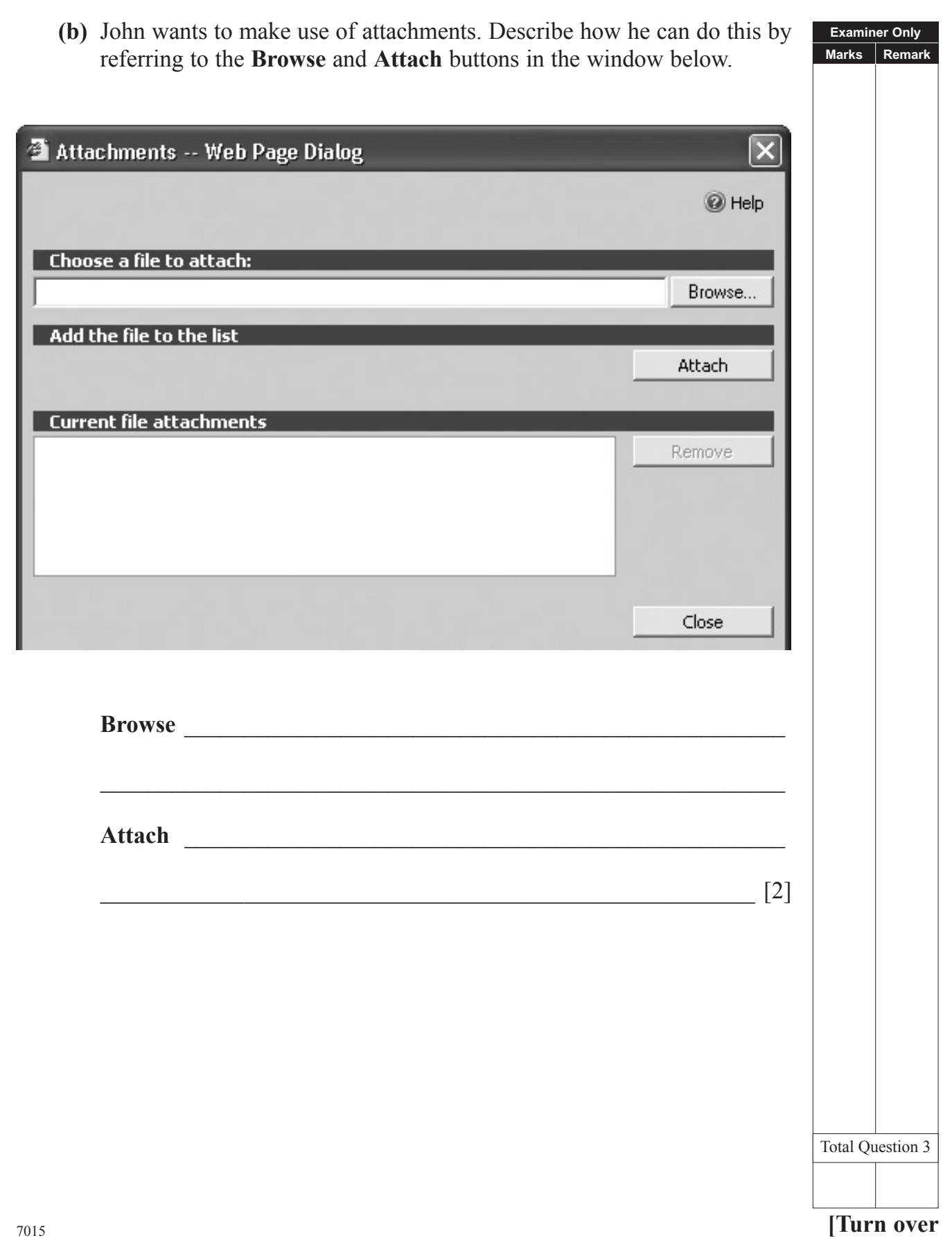

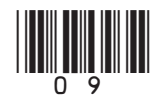

- **Examiner Only Marks Remark 4** An accountancy firm has bought software for its new networked computers.
- **(a)** In the table below, tick (✓) **ONE** piece of **Software** which would be most appropriate to carry out the **Task** stated.

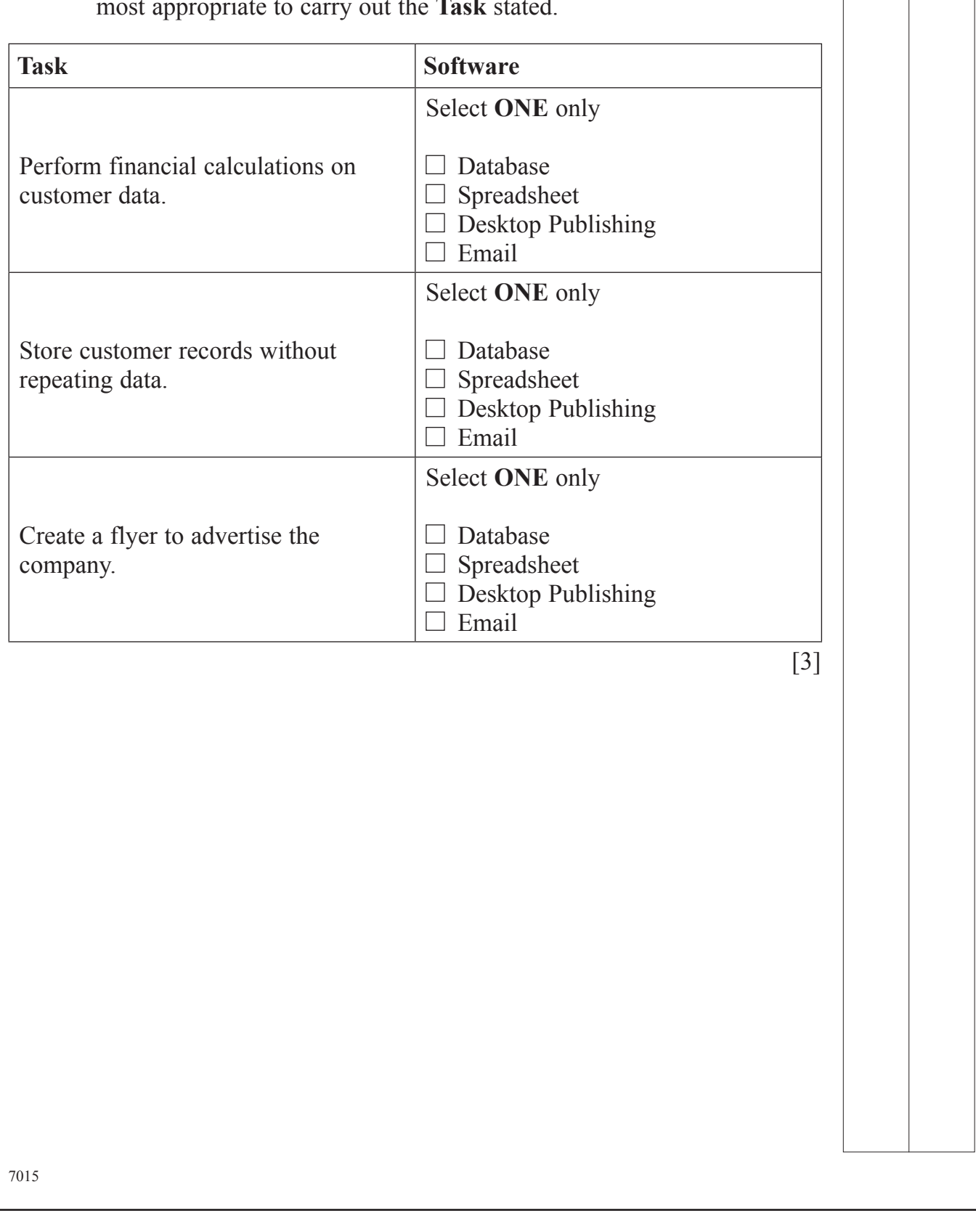

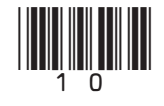

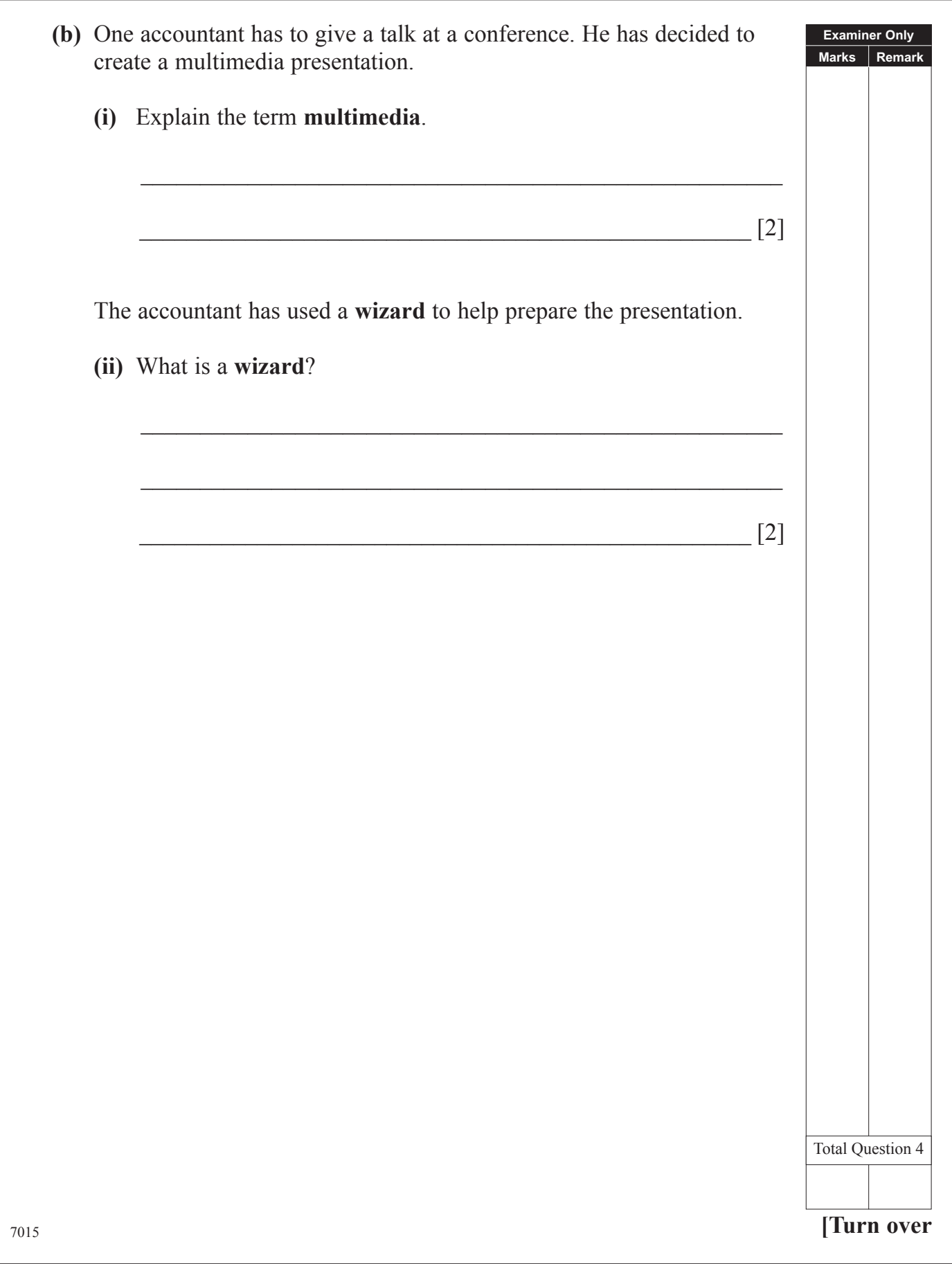

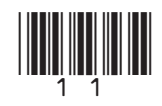

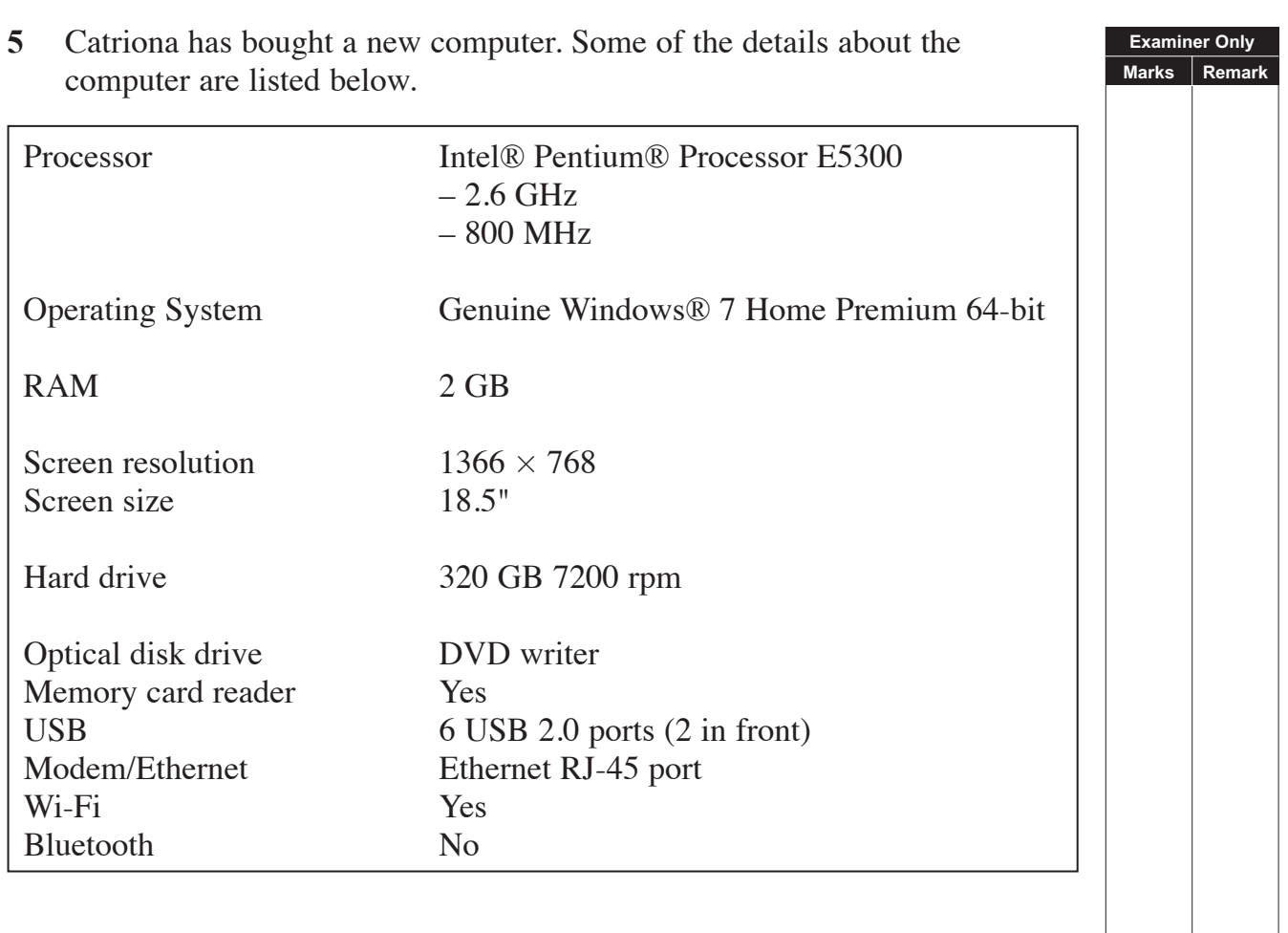

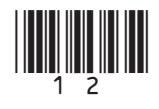

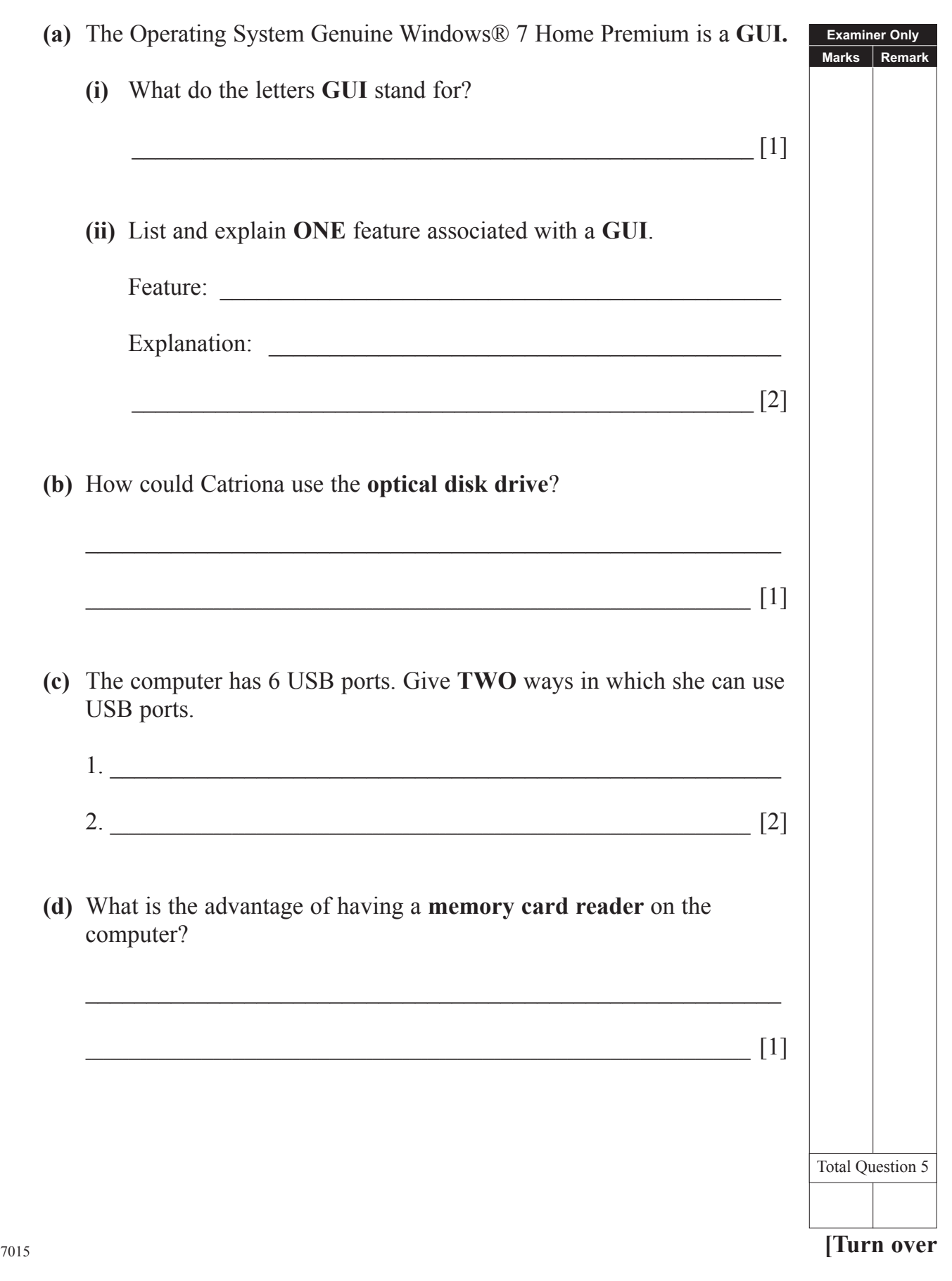

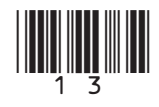

**6** Input and output devices are important parts of any computer system. **Examiner Only Marks Remark (a)** Name the input devices shown below and explain **ONE** way in which they can be used to input data into a computer system. **Device Device Name** Use **(i)** Des Other Unit Drink Fries Burg  $\mathbb{G}$ X €  $\frac{1}{2}$  $\mathscr{L}$  $\bullet$  $^{\text{rad}}$ O Cola Choc Bana Ora *© http://www.teach-ict.com*   $[1]$  [1] **(ii)**  $[1]$  [1] *©iStockphoto/Thinkstock* **(iii)**  $[1]$  [1] *©Hemera/Thinkstock*7015

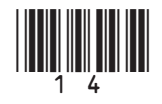

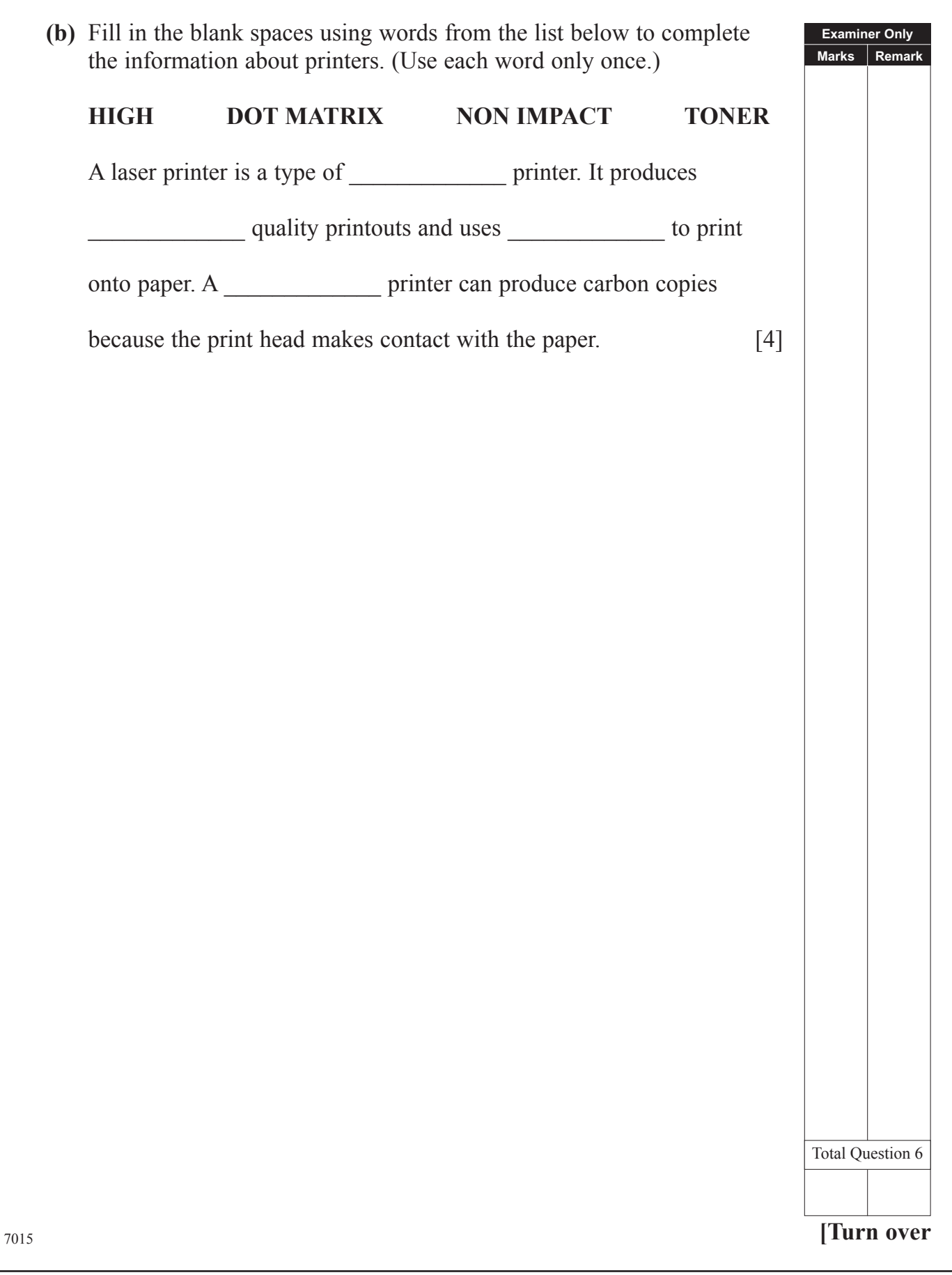

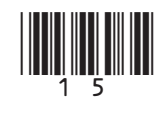

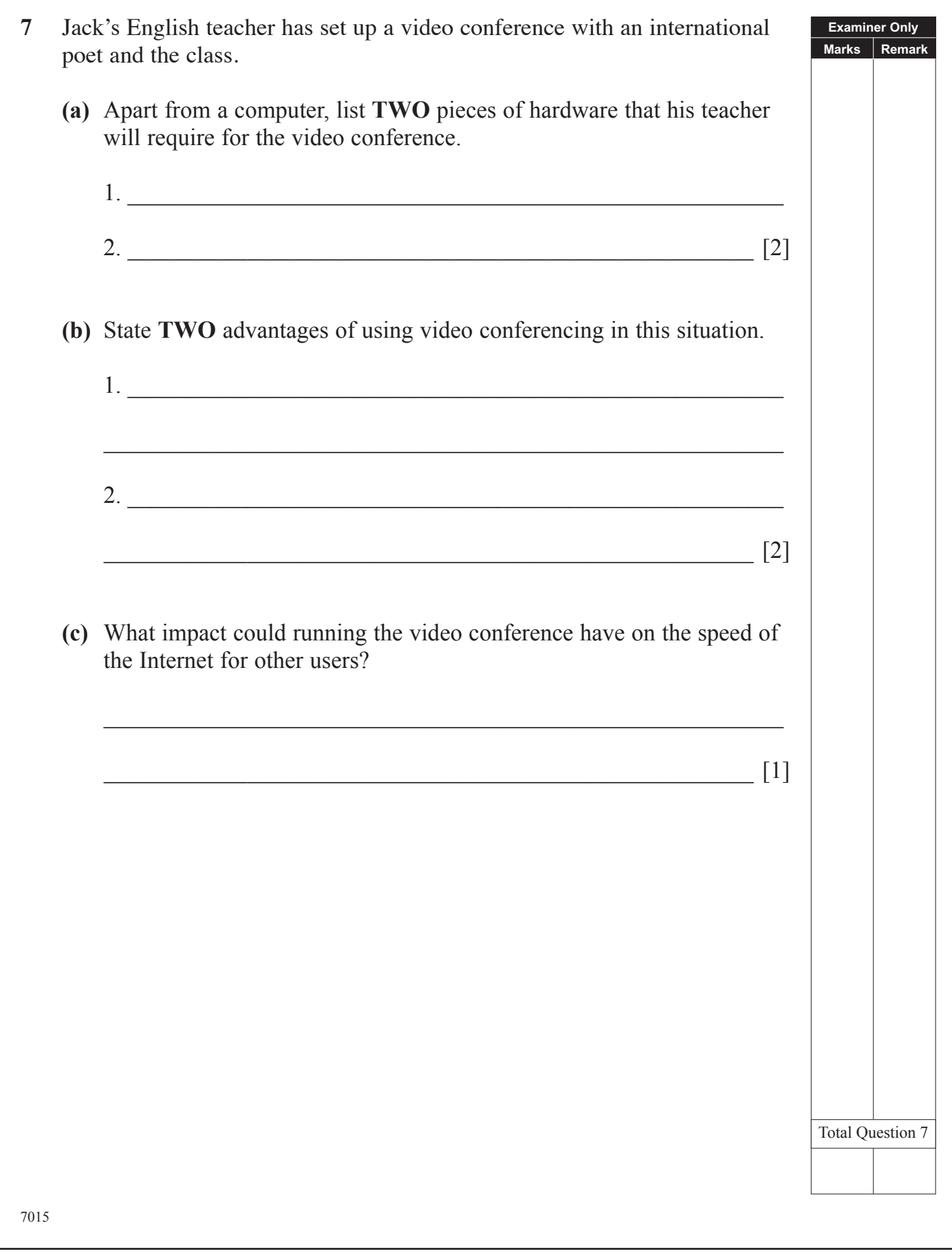

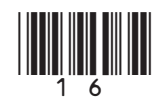

#### **BLANK PAGE**

**(Questions continue overleaf)**

<sup>7015</sup> **[Turn over**

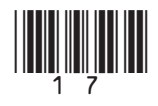

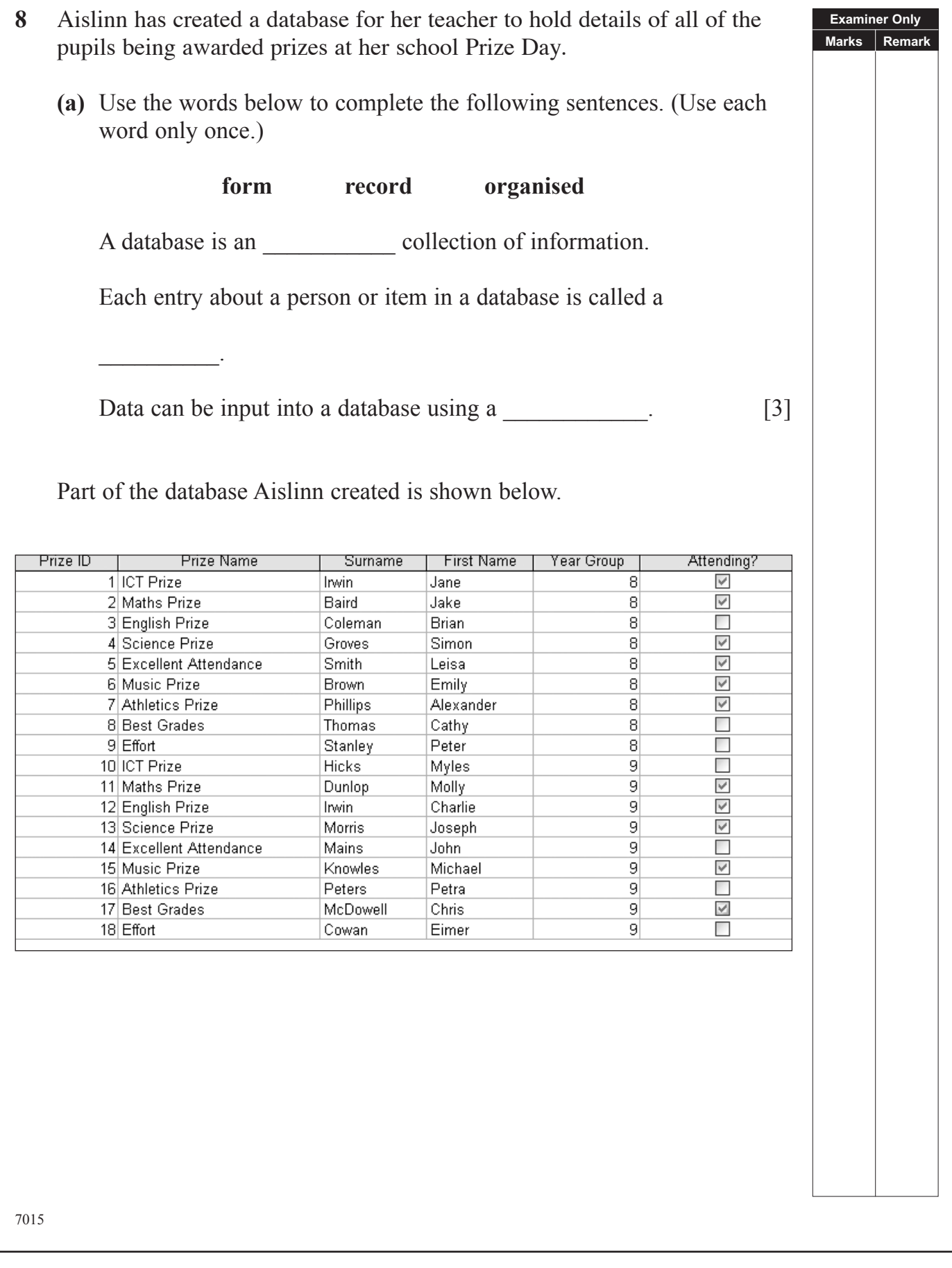

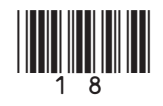

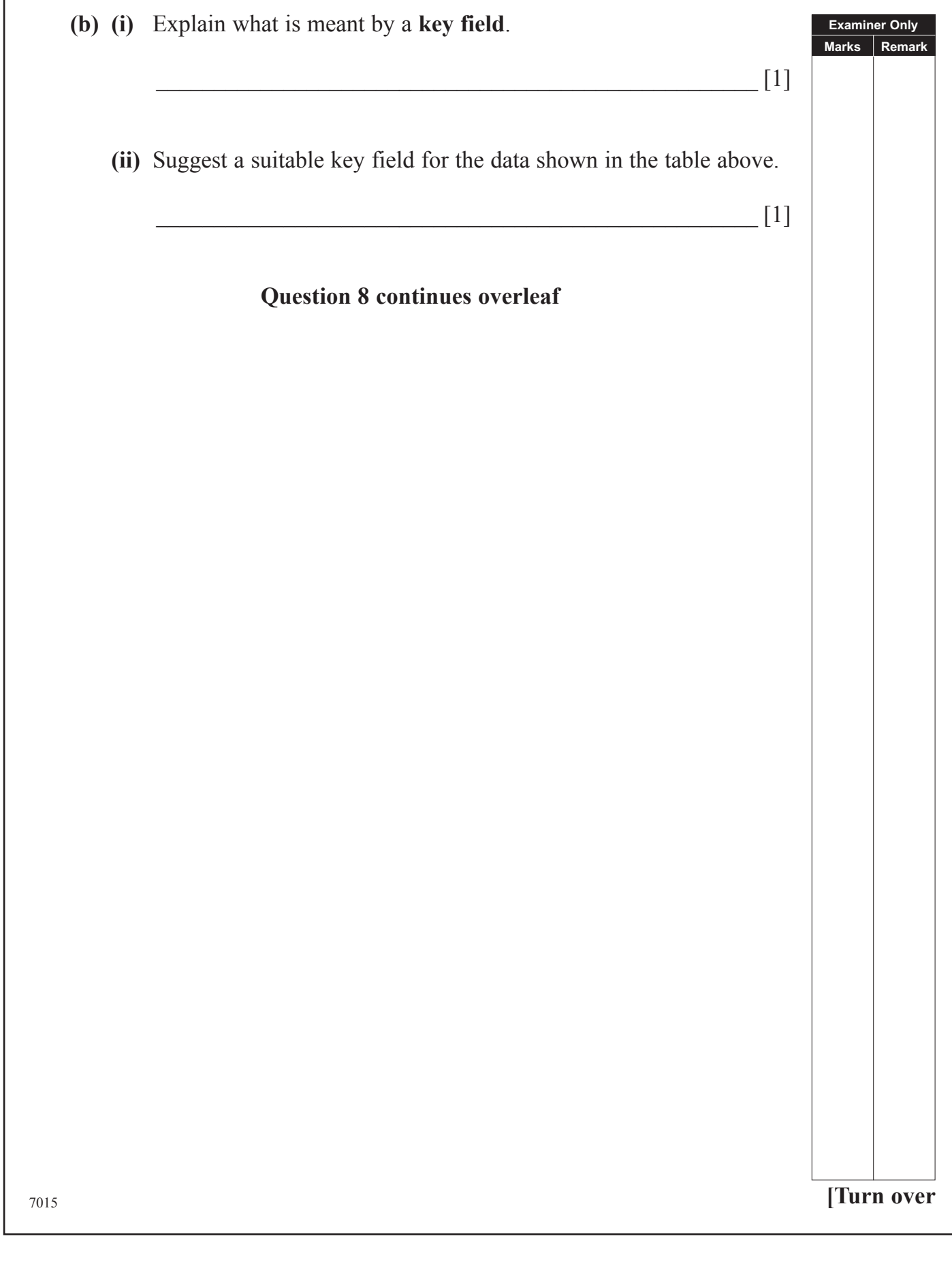

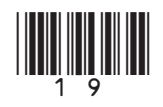

ľ

Aislinn creates the following report for her teacher.

#### **Examiner Only Marks** Remark

# Prize Day 2011

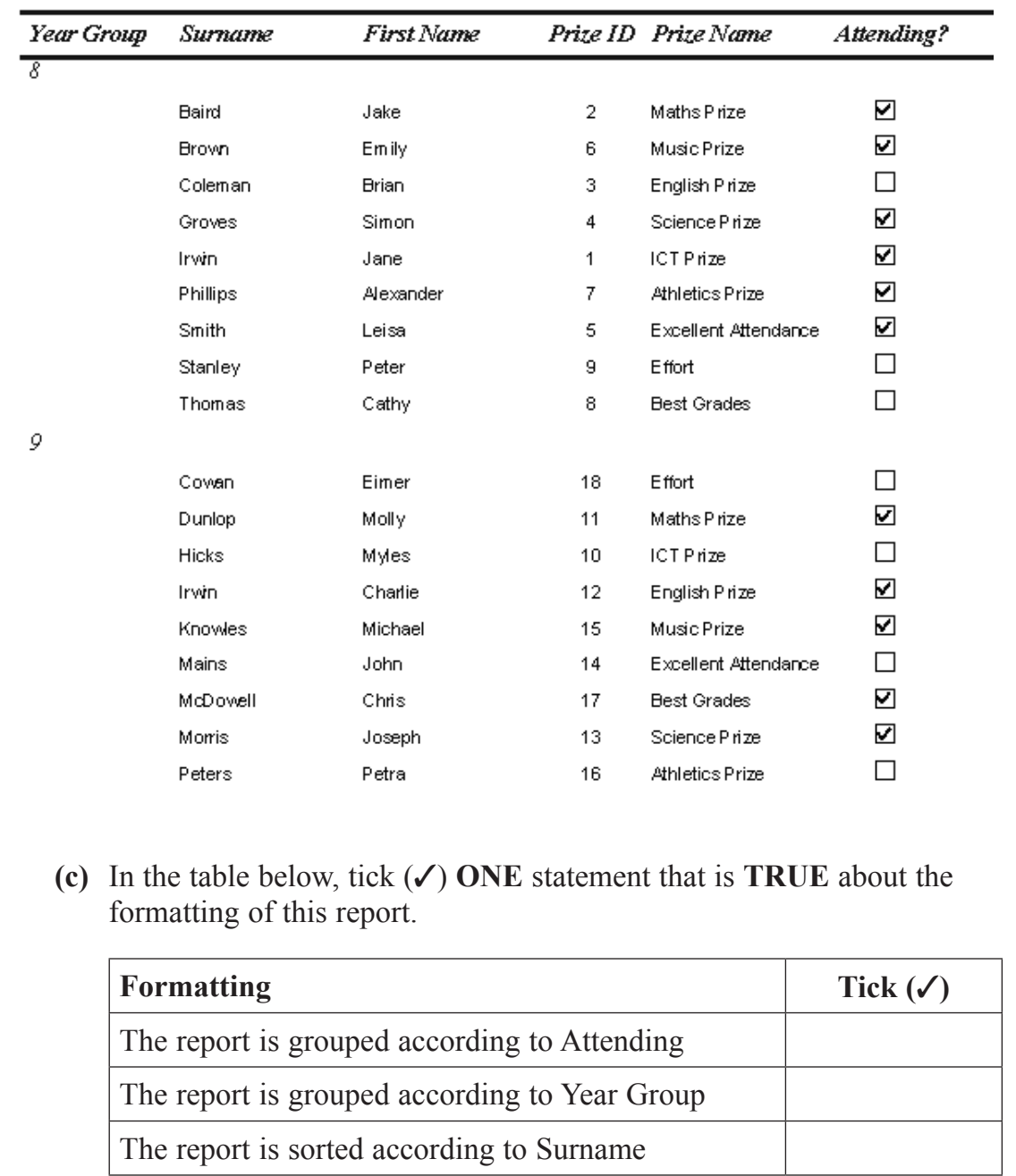

 $\overline{[1]}$ 

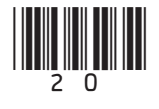

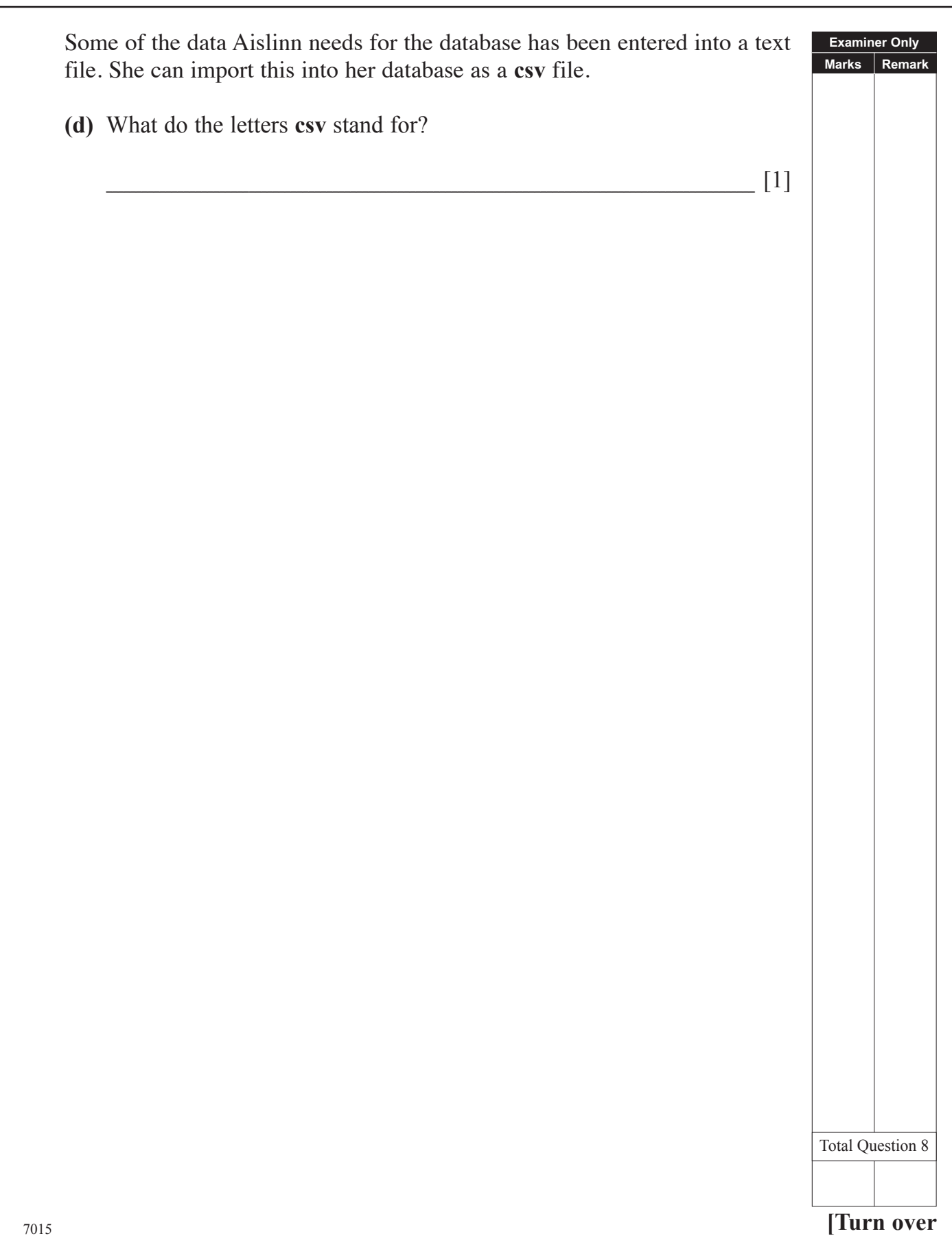

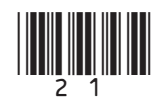

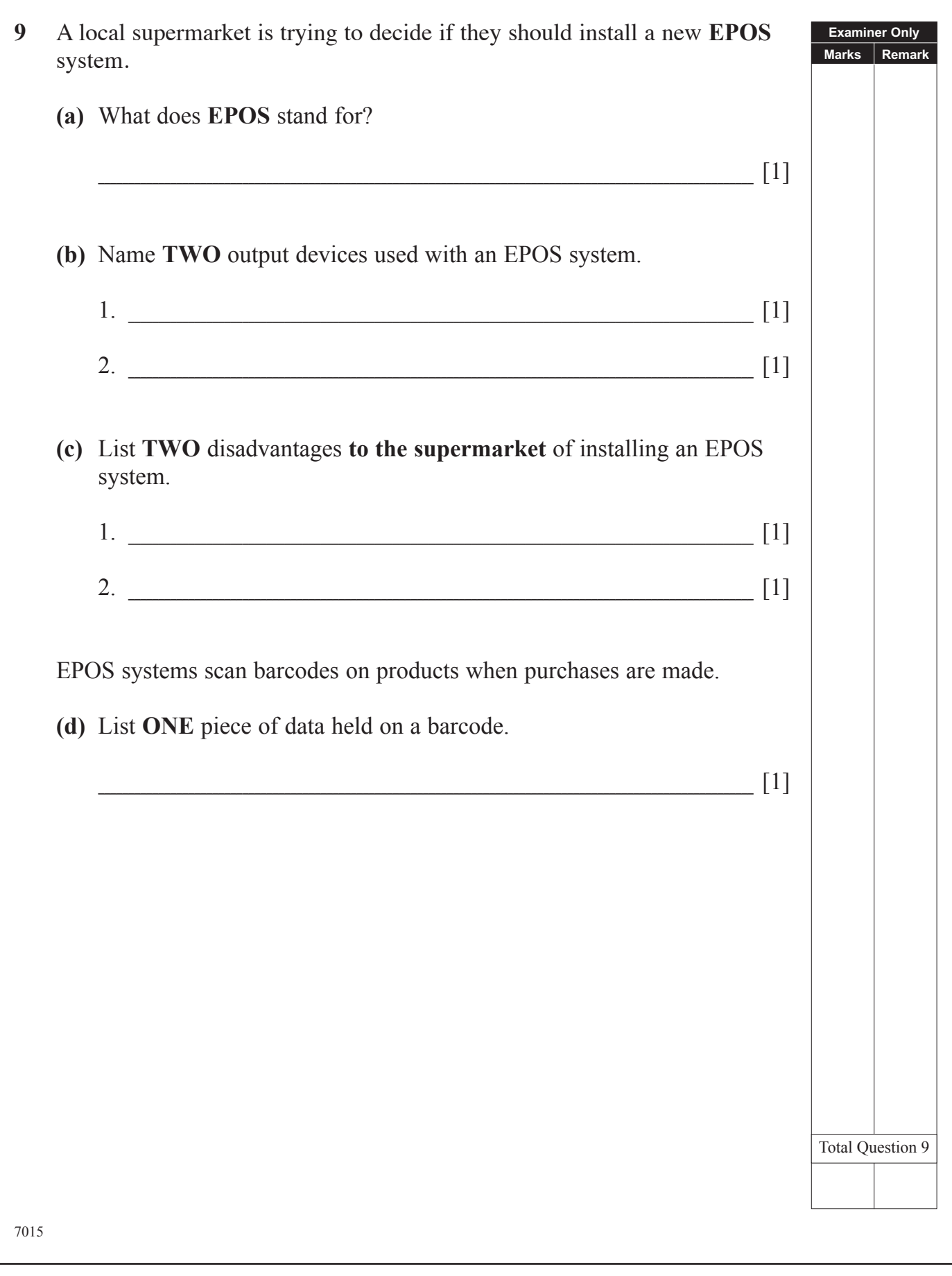

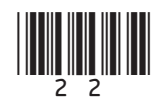

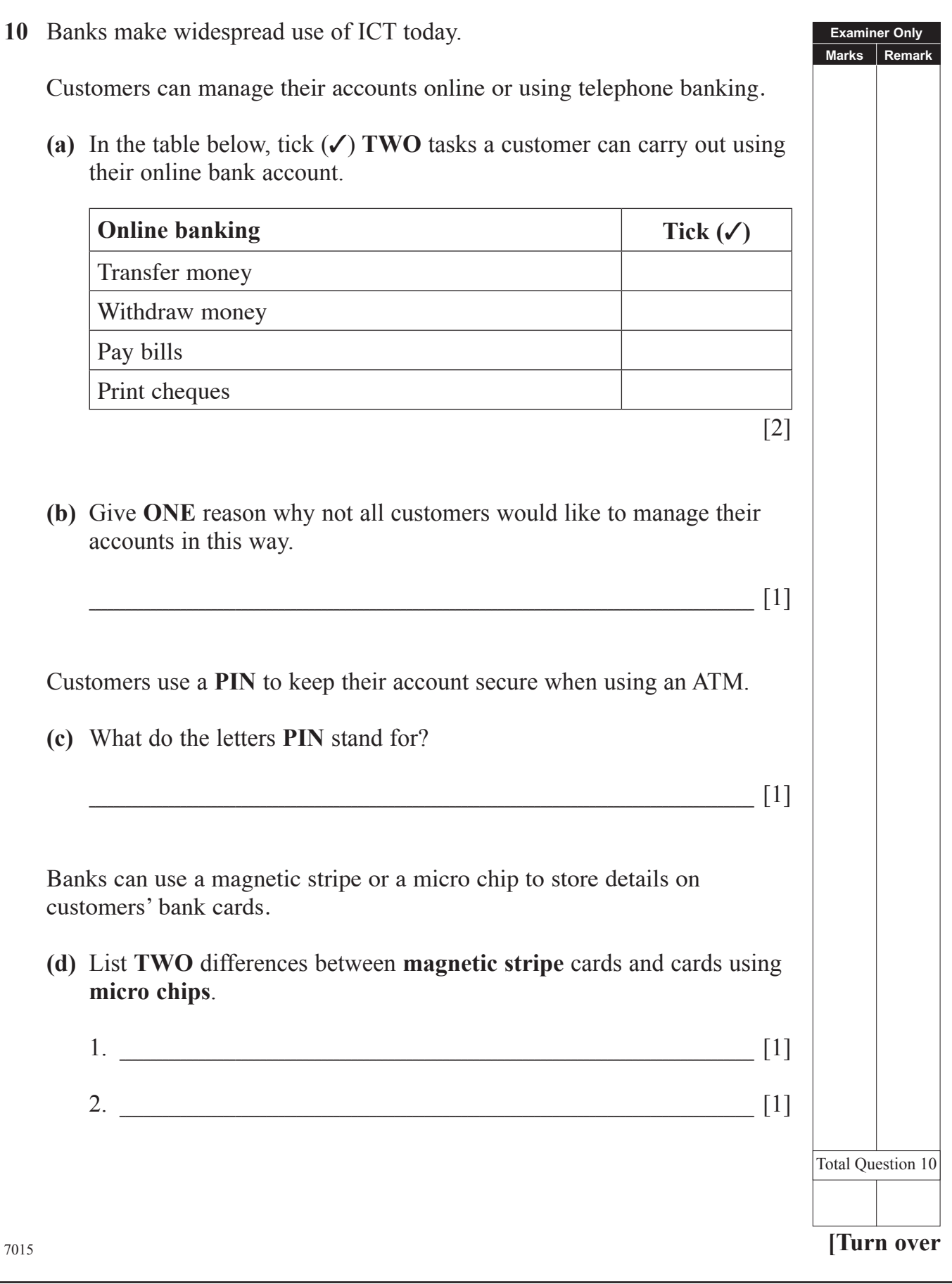

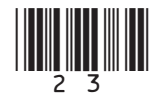

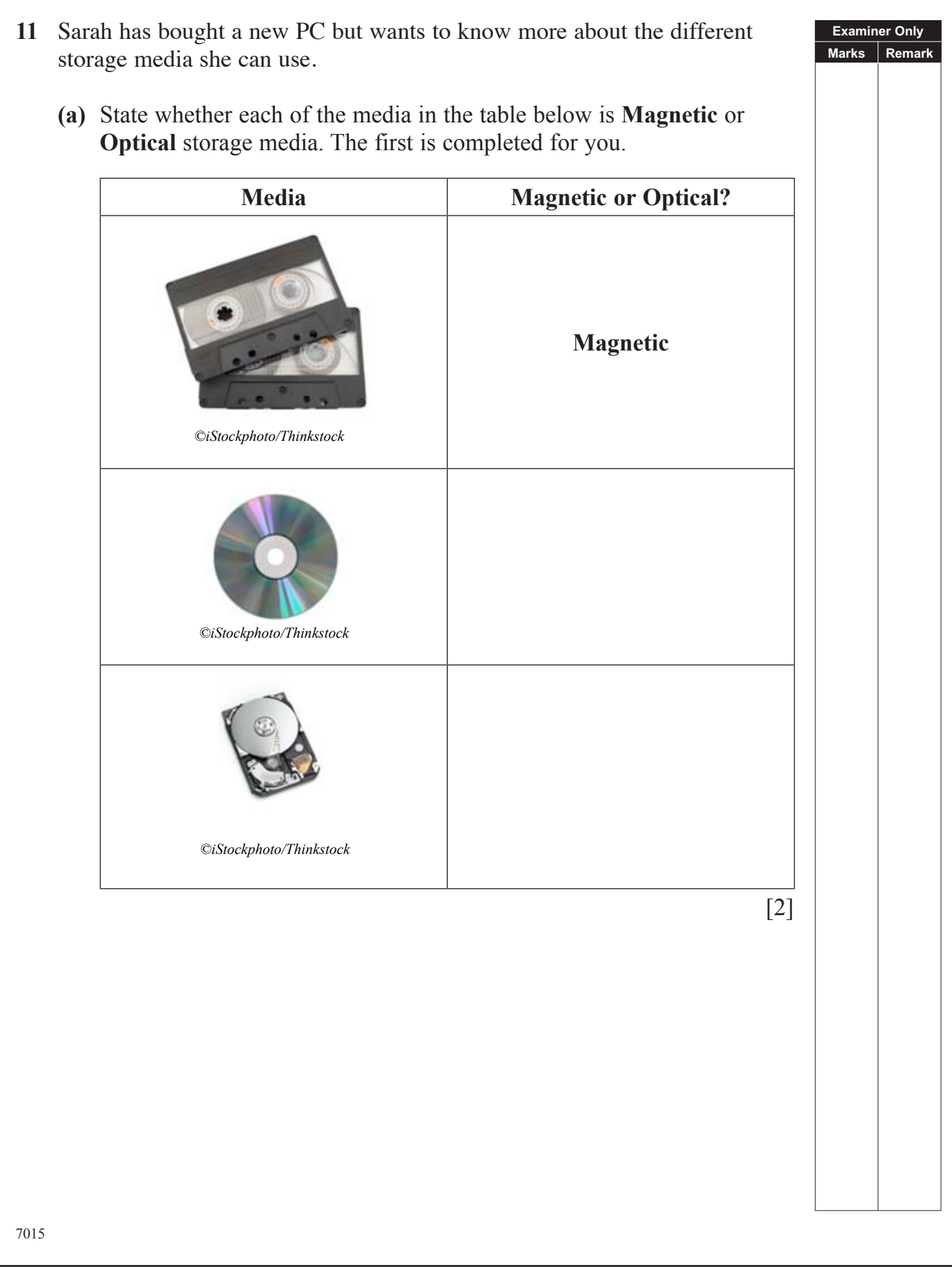

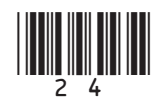

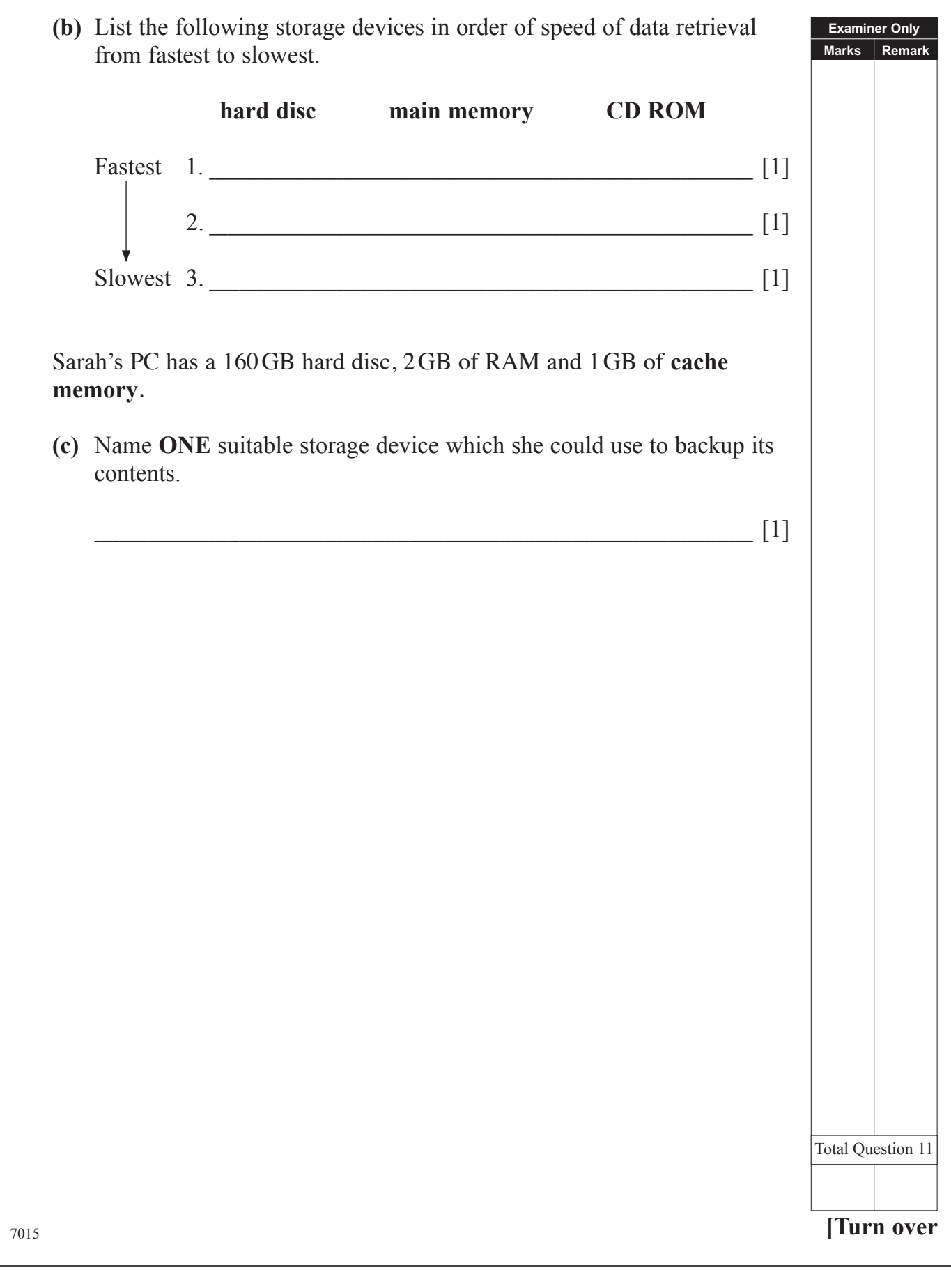

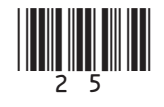

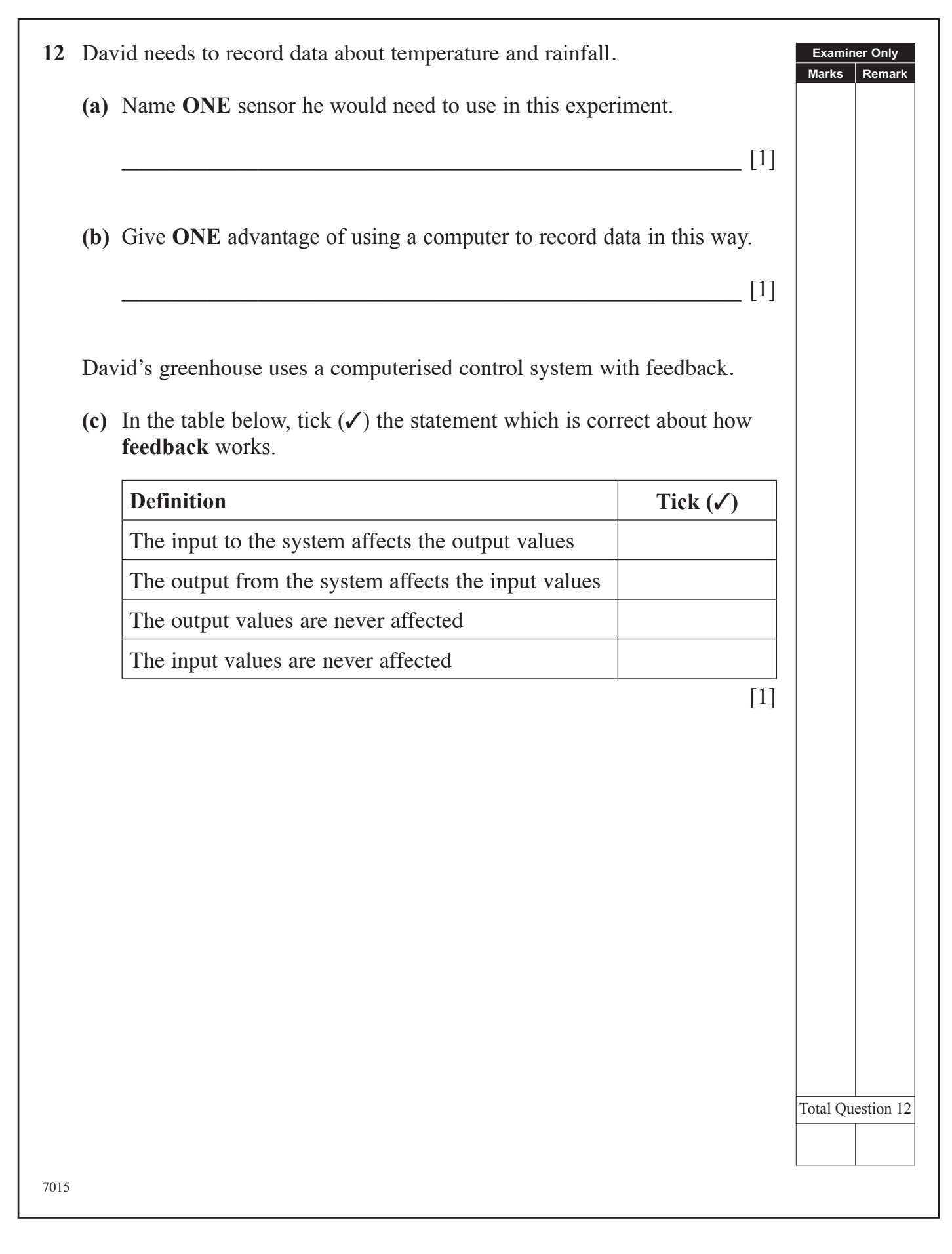

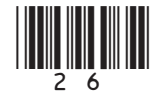

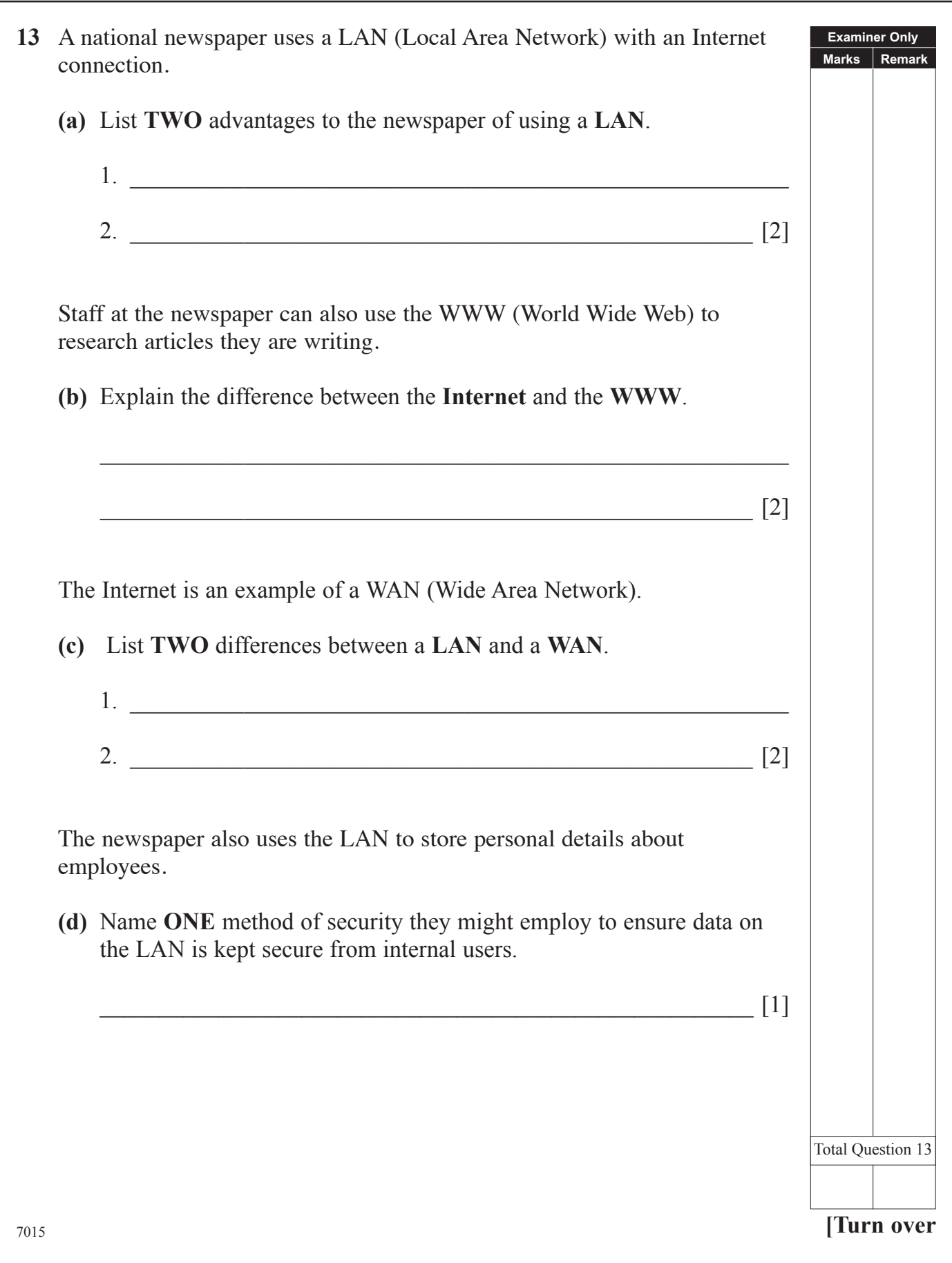

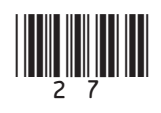

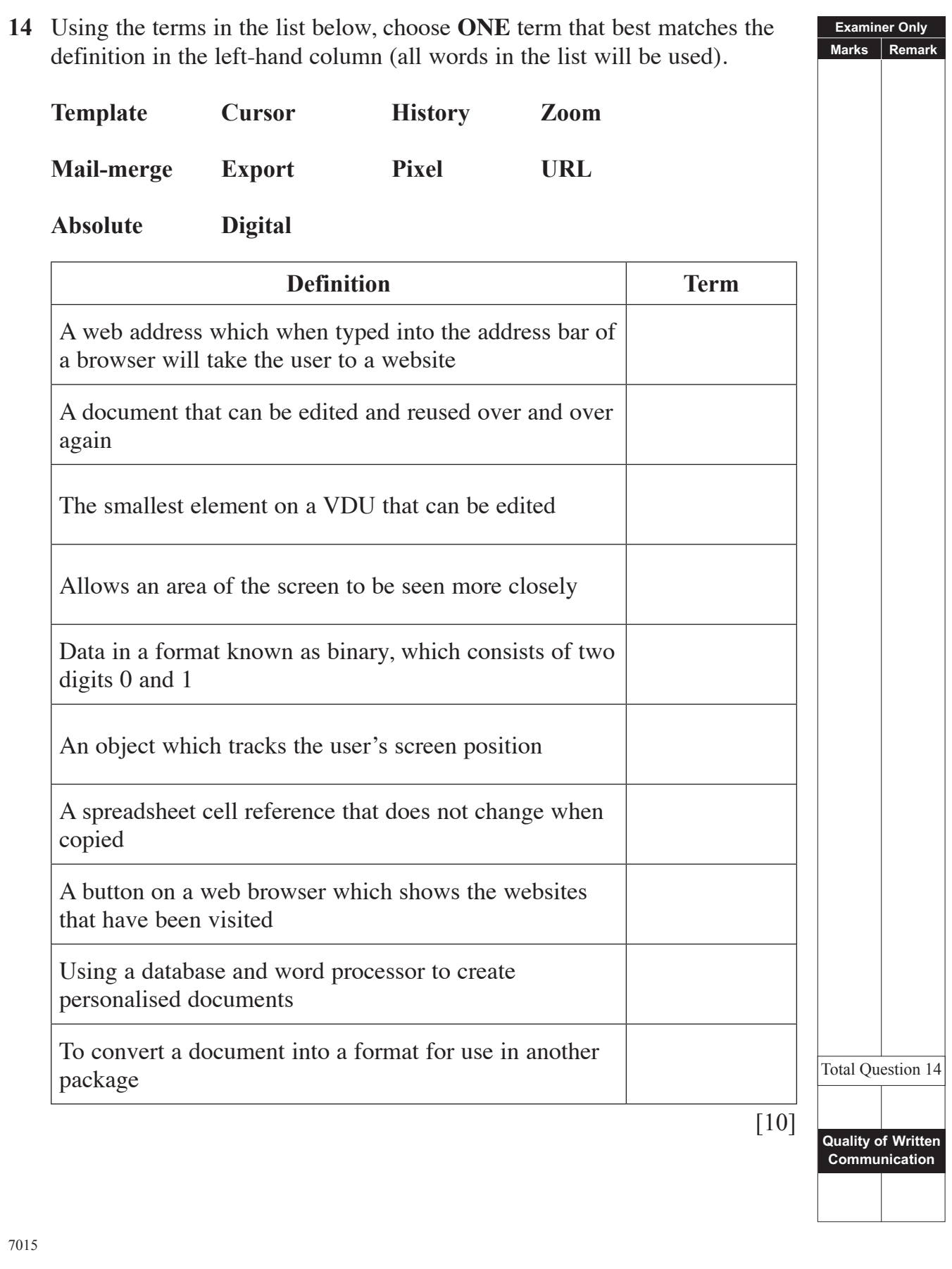

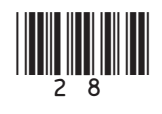

### **THIS IS THE END OF THE QUESTION PAPER**

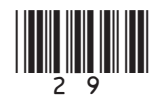

#### **PLEASE DO NOT WRITE ON THIS PAGE**

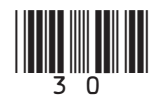

#### **PLEASE DO NOT WRITE ON THIS PAGE**

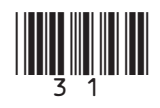

#### **PLEASE DO NOT WRITE ON THIS PAGE**

Permission to reproduce all copyright material has been applied for. In some cases, efforts to contact copyright holders may have been unsuccessful and CCEA will be happy to rectify any omissions of acknowledgement in future if notified.

111332

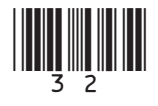

www.StudentBounty.com